## Package 'ewp'

June 26, 2024

Type Package Title An Empirical Model for Underdispersed Count Data Version 0.1.1 Description Count regression models for underdispersed small counts (lambda < 20) based on the three-parameter exponentially weighted Pois-son distribution of Ridout & Besbeas (2004) [<DOI:10.1191/1471082X04st064oa>](https://doi.org/10.1191/1471082X04st064oa). License MIT + file LICENSE Encoding UTF-8 LazyData true RoxygenNote 7.3.1 **Depends**  $R$  ( $>= 2.10$ ) LinkingTo BH, Rcpp Imports Rcpp **Suggests** covr, DHARMa, test that  $(>= 3.0.0)$ Config/testthat/edition 3 NeedsCompilation yes Author Philipp Boersch-Supan [aut, cre] (<<https://orcid.org/0000-0001-6723-6833>>), James Clarke [aut] (<<https://orcid.org/0000-0003-1826-2060>>) Maintainer Philipp Boersch-Supan <pboesu@gmail.com> Repository CRAN

Date/Publication 2024-06-26 12:50:02 UTC

### **Contents**

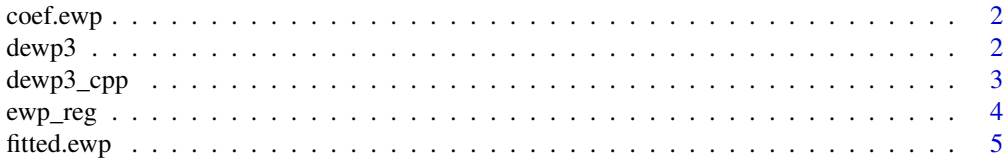

#### <span id="page-1-0"></span> $2$  dewp3

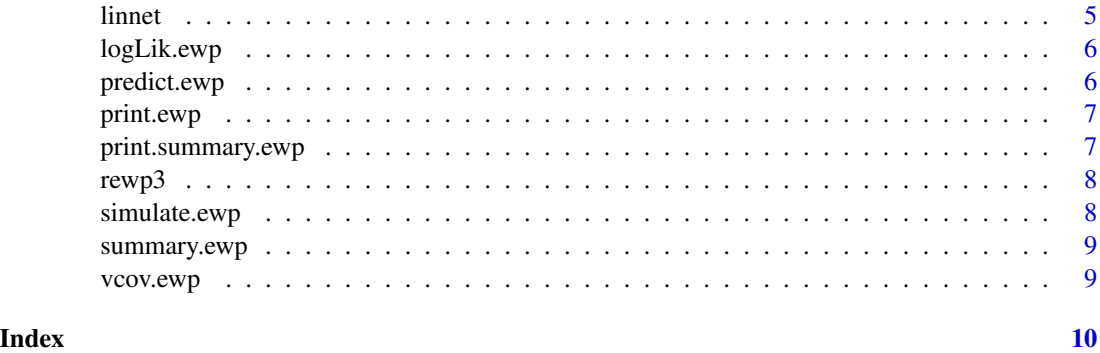

coef.ewp *Extract coefficients*

#### Description

Extract coefficients

#### Usage

## S3 method for class 'ewp' coef(object, ...)

#### Arguments

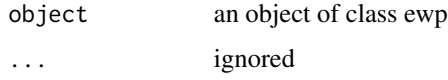

#### Value

a vector of coefficient values. Beware that the lambda parameters are on the log-link scale, whereas the betas are estimated using an identity link.

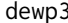

dewp3 *Probability mass function of the three-parameter EWP*

#### Description

Probability mass function of the three-parameter EWP

#### Usage

```
dewp3(x, lambda, beta1, beta2, sum_limit = max(x) * 3)
```
#### <span id="page-2-0"></span>dewp3\_cpp 3

#### Arguments

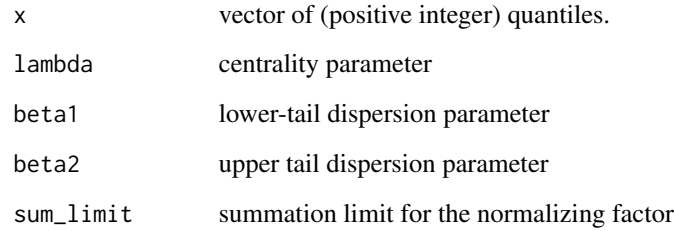

#### Value

a vector of probabilities

dewp3\_cpp *Probability mass function of the three-parameter EWP*

#### Description

Probability mass function of the three-parameter EWP

#### Usage

dewp3\_cpp(x, lambda, beta1, beta2, sum\_limit)

#### Arguments

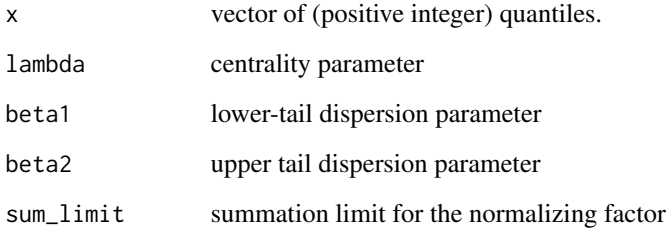

#### Value

a probability mass

<span id="page-3-0"></span>

Exponentially weighted Poisson regression model

#### Usage

```
ewp_reg(
 formula,
 family = "ewp3",
 data,
 verbose = TRUE,
 method = "Nelder-Mead",
 hessian = TRUE,
 autoscale = TRUE,
 maxiter = 5000,sum_limit = round(max(Y) * 3))
```
#### Arguments

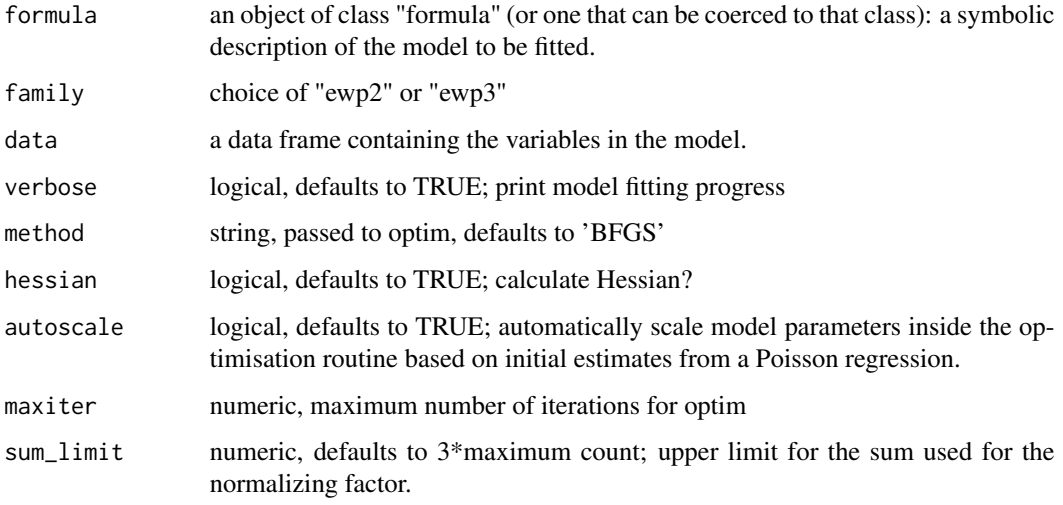

#### Value

an ewp model

<span id="page-4-0"></span>

Extract fitted values

#### Usage

## S3 method for class 'ewp' fitted(object, ...)

#### Arguments

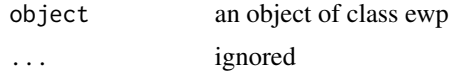

#### Value

a vector of fitted values on the response scale

linnet *Linnet clutch sizes*

#### Description

A dataset containing the clutch sizes for linnet, recreated from Ridout & Besbeas 2004

#### Usage

linnet

#### Format

A data frame with 5414 rows and 3 variables:

eggs clutch size

cov1 a synthetic random noise covariate

cov2 a synthetic covariate that is positively correlated with the outcome

#### Source

Ridout & Besbeas 2004, P. Boersch-Supan

<span id="page-5-0"></span>

Extract log likelihood

#### Usage

## S3 method for class 'ewp' logLik(object, ...)

#### Arguments

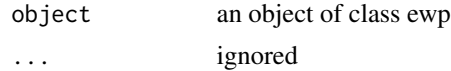

#### Value

a numeric

predict.ewp *Predict from fitted model*

#### Description

Predict from fitted model

#### Usage

```
## S3 method for class 'ewp'
predict(object, newdata, type = c("response"), na.action = na.pass, ...)
```
#### Arguments

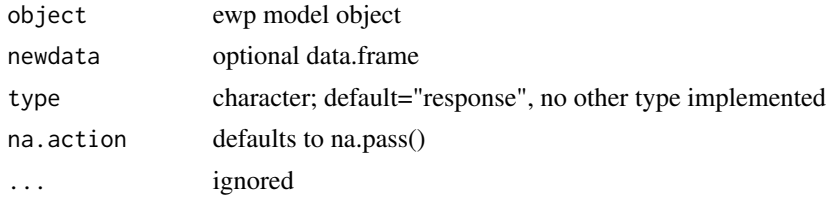

#### Value

a vector of predictions

<span id="page-6-0"></span>

Print ewp model object

#### Usage

```
## S3 method for class 'ewp'
print(x, digits = max(3, getOption("digits") - 3), ...)
```
#### Arguments

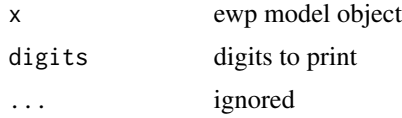

#### Value

a summary printout of the ewp model call and fitted coefficients.

print.summary.ewp *Print ewp model summary*

#### Description

Print ewp model summary

#### Usage

```
## S3 method for class 'summary.ewp'
print(x, digits = max(3, getOption("digits") - 3), ...)
```
#### Arguments

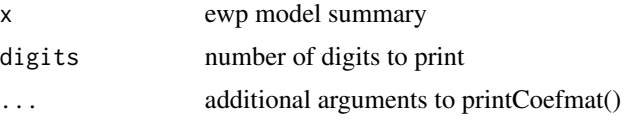

#### Value

printout of the summary object

<span id="page-7-0"></span>

Random samples from the three-parameter EWP

#### Usage

rewp3(n, lambda, beta1, beta2, sum\_limit = 30)

#### Arguments

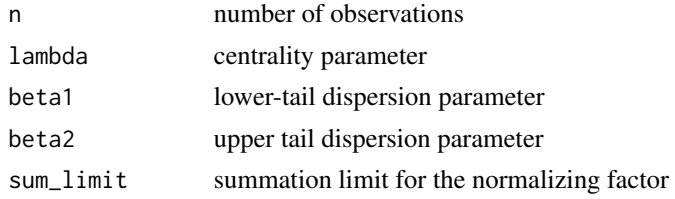

#### Value

random deviates from the EWP\_3 distribution

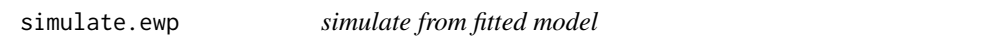

#### Description

simulate from fitted model

#### Usage

```
## S3 method for class 'ewp'
simulate(object, nsim = 1, ...)
```
#### Arguments

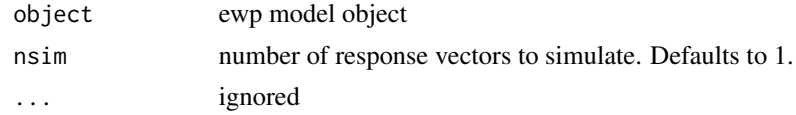

#### Value

a data frame with 'nsim' columns.

<span id="page-8-0"></span>summary.ewp *Model summary*

#### Description

Model summary

#### Usage

## S3 method for class 'ewp' summary(object, ...)

#### Arguments

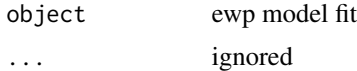

#### Value

The function 'summary.ewp' computes and returns a list of summary statistics of the fitted ewp model.

vcov.ewp *Extract estimated variance-covariance matrix*

#### Description

Extract estimated variance-covariance matrix

#### Usage

## S3 method for class 'ewp' vcov(object, ...)

#### Arguments

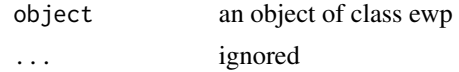

#### Value

a matrix

# <span id="page-9-0"></span>Index

∗ datasets linnet, [5](#page-4-0) coef.ewp, [2](#page-1-0) dewp3, [2](#page-1-0) dewp3\_cpp, [3](#page-2-0) ewp\_reg, [4](#page-3-0) fitted.ewp, [5](#page-4-0) linnet, [5](#page-4-0) logLik.ewp, [6](#page-5-0) predict.ewp, [6](#page-5-0) print.ewp, [7](#page-6-0) print.summary.ewp, [7](#page-6-0) rewp3, [8](#page-7-0) simulate.ewp, [8](#page-7-0) summary.ewp, [9](#page-8-0)

vcov.ewp, [9](#page-8-0)